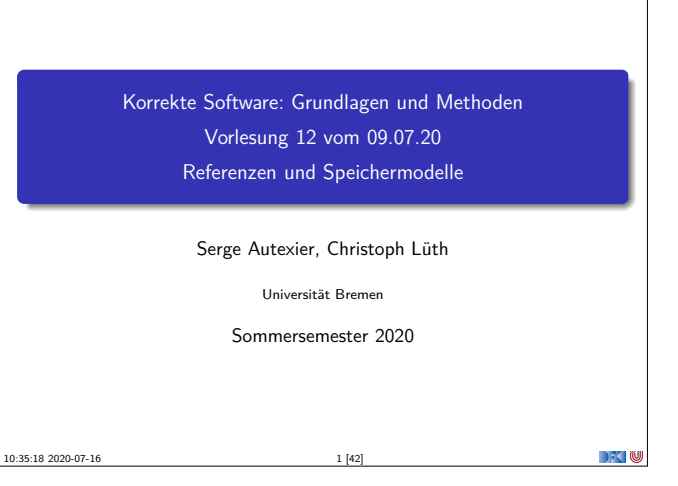

#### **Prüfungsmodalitäten**

- **Anmeldung über stud.ip.**
- I Präsenzprüfungen:
	- $\blacktriangleright$  Im Raum 4380
	- **I Bitte nicht vor dem Prüfungsraum versammeln** (sondern kurz vorher hochkommen)
- <sup>I</sup> **Wichtig**: Ausweispapiere mitbringen, unten am MZH ausweisen. Eingang ins MZH nur über die Ostseite (zur Enrique-Schmidt-Straße).
- $\blacktriangleright$  Onlineprüfung:
	- <sup>I</sup> Über Zoom, gleiche Meeting-Id wie gewohnt.
	- ▶ Wir lassen euch zur Prüfung in das Meeting, alle anderen bleiben draussen.
	- **Fine Kamera ist zwingend erforderlich.**
	- ▶ Die Prüfung muss in einem ruhigen Raum stattfinden. Es darf sich keine weitere Person im Raum befinden. Hilfsmittel sind nicht zugelassen.

Korrekte Software 3 [42]

#### **Motivation**

- ▶ Warum Referenzen?
	- $\blacktriangleright$  Nötig für call by reference
	- **Funktion können sonst nur globale** Seiteneffekte haben
	- $\blacktriangleright$  Effizienz
- Kurze Begriffsklärung:
	- <sup>I</sup> Referenzen: getypt, eingeschränkte Arithmetik
	- ▶ Zeiger: ungetypt, Zeigerarithmetik

Korrekte Software 5 [42]

Korrekte Software 7 [42]

 $\Box$   $\Box$ 

 $\rightarrow$   $\sim$  0

**DECEMU** 

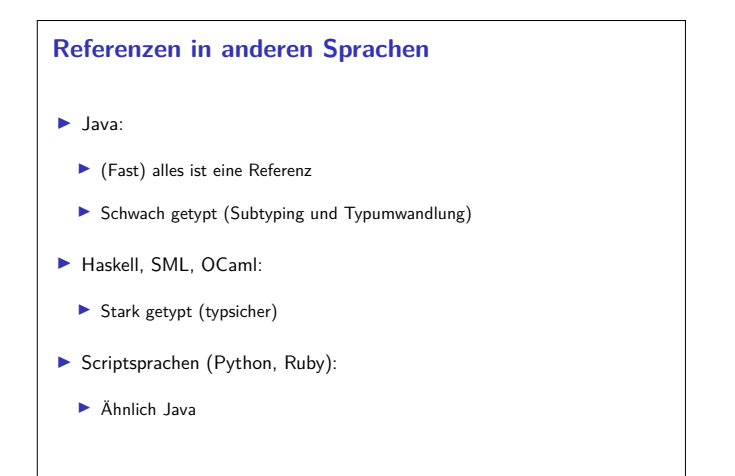

# **Prüfungstermine** ■ Mo, 20.07.2020: Präsenzprüfungen (9:00- 16:30, je zur vollen Stunde)  $\triangleright$  Di, 21.07.2020: Onlineprüfungen (9:00- 13:00, alle 30 Minuten) ▶ Mo, 24.08.2020: Präsenzprüfungen (9:00- 16:30, je zur vollen Stunde)  $\triangleright$  Di, 25.08.2020: Onlineprüfungen (9:00- 13:00, alle 30 Minuten)

#### **Fahrplan**

- $\blacktriangleright$  Einführung
- $\triangleright$  Operationale Semantik

Korrekte Software 2 [42]

- **Denotationale Semantik**
- <sup>I</sup> Äquivalenz der Operationalen und Denotationalen Semantik
- ▶ Der Floyd-Hoare-Kalkül
- <sup>I</sup> Invarianten und die Korrektheit des Floyd-Hoare-Kalküls
- $\blacktriangleright$  Strukturierte Datentypen
- $\blacktriangleright$  Verifikationsbedingungen
- ▶ Vorwärts mit Floyd und Hoare
- $\blacktriangleright$  Modellierung
- $\blacktriangleright$  Spezifikation von Funktionen
- $\blacktriangleright$  Referenzen und Speichermodelle

Korrekte Software 4 [42]

 $\blacktriangleright$  Ausblick und Rückblick

### **Refenzen in C**  $\blacktriangleright$  Pointer in C ("pointer type"): **►** Schwach getypt (void ∗ kompatibel mit allen Zeigertypen,<br>Typumwandlung)  $\blacktriangleright$  Eingeschränkte Zeigerarithmetik (Addition, Subtraktion) <sup>I</sup> Felder werden durch Zeigerarithmetik implementiert  $\blacktriangleright$  Pointer sind first-class-values ▶ C-Standard läßt das Speichermodell relativ offen

**I** Repräsentation von Objekten

Korrekte Software 6 [42]

#### **Ausdrücke**

<sup>I</sup> Neue Operatoren: Addressoperator (&a) und Derefenzierung (<sup>∗</sup>l) **Lexp** l ::= **Idt** | l[a] | l*.***Idt** | ∗a **Aexp** a ::= **Z** | **C** | **Lexp** | &l | a<sup>1</sup> + a<sup>2</sup> | a<sup>1</sup> − a<sup>2</sup> | a<sup>1</sup> ∗ a<sup>2</sup> | a1*/*a<sup>2</sup> | **Idt**(**Exp**∗) **Bexp** <sup>b</sup> ::= *. . .* **Exp** e := **Aexp** | **Bexp Stmt** <sup>c</sup> ::= *. . .* **Type**  $t ::= \text{char} | \text{int} | *t | \text{struct} | \text{dt}^? { \text{Decl}^+ } | t \text{ } \text{ldt} [a]$ 

**DECLI** 

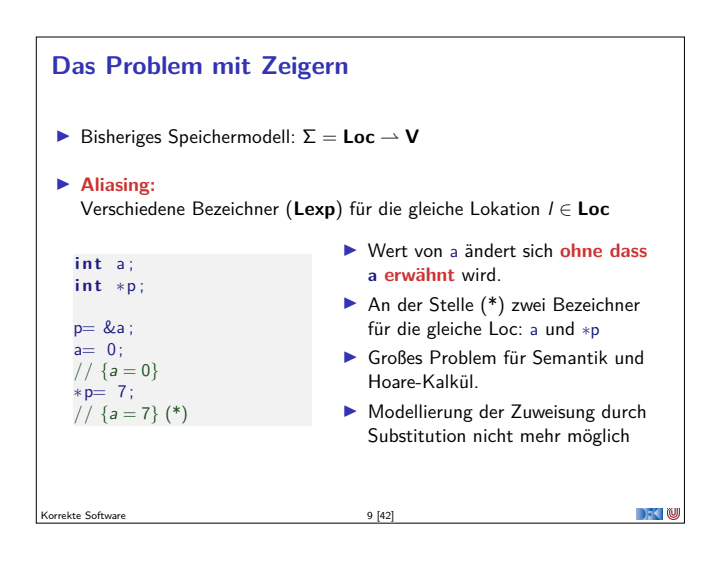

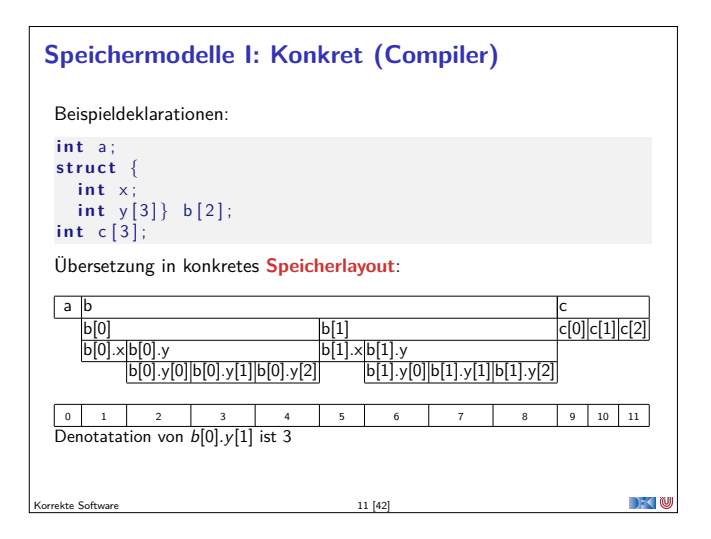

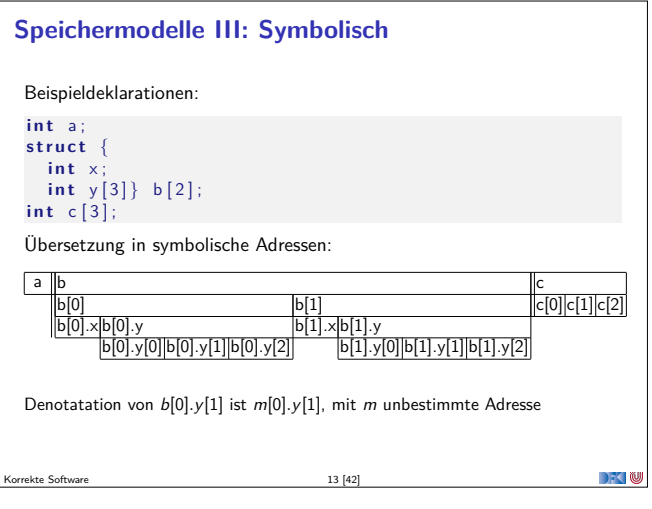

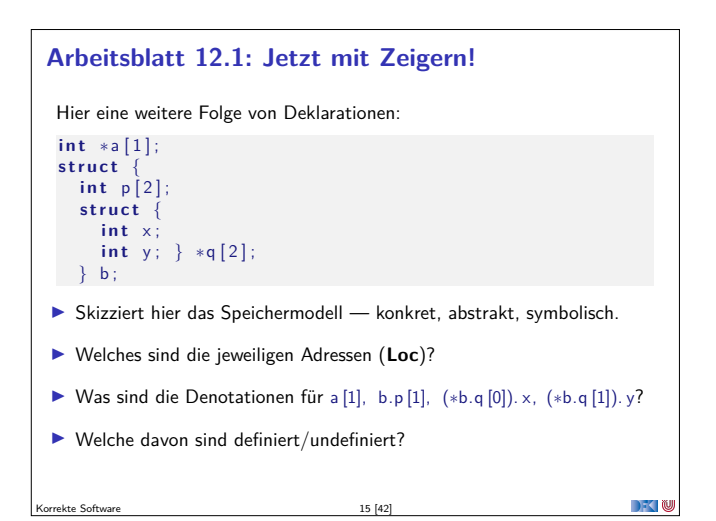

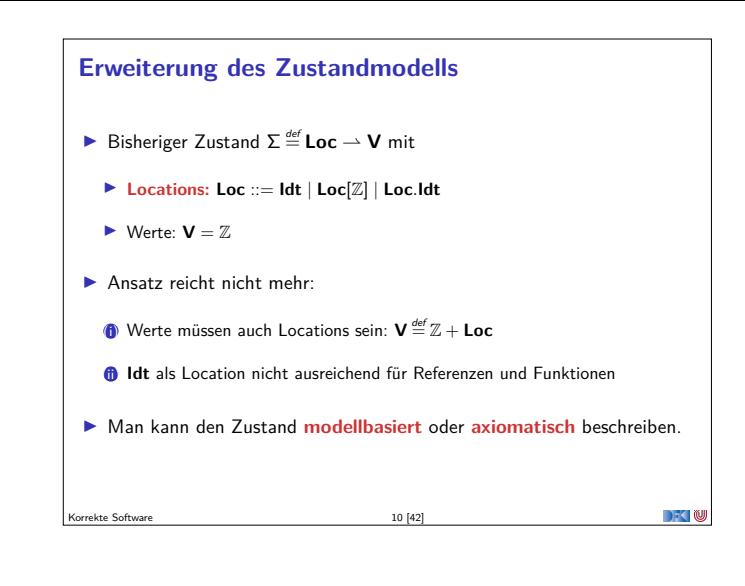

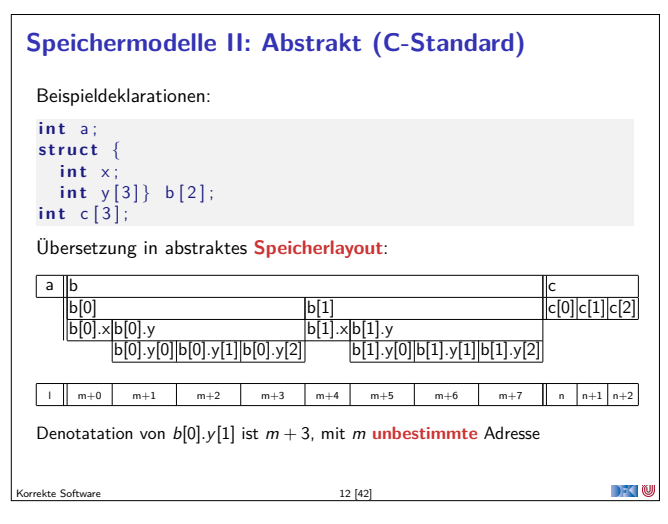

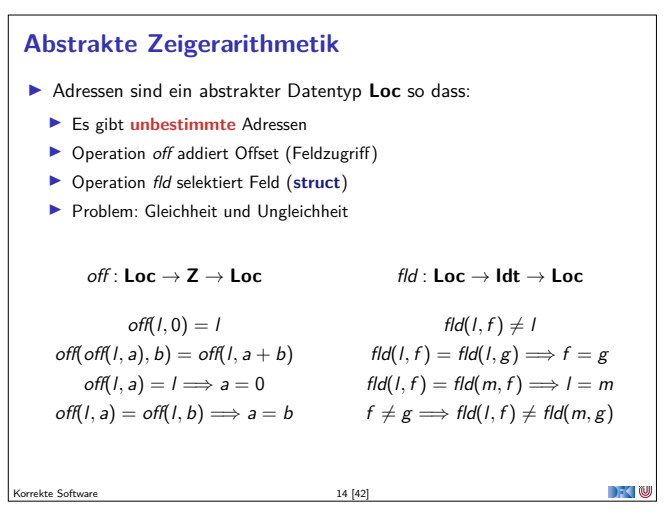

#### **Axiomatisches Zustandsmodell ►** Der Zustand ist ein abstrakter Datentyp Σ mit zwei Operationen und folgenden Gleichungen:  $read: \Sigma \rightarrow \mathsf{Loc} \rightarrow \mathsf{V}$  $upd: Σ →$ **Loc**  $→$  **V**  $→$   $Σ$  $V \stackrel{\scriptscriptstyle{\mathsf{def}}}{=} \mathbb{Z} + \mathsf{Loc}$  $read(upd(\sigma, l, v), l) = v$  $l \neq m \Longrightarrow \text{read}(\text{upd}(\sigma, l, v), m) = \text{read}(\sigma, m)$  $upd(upd(\sigma, l, v), l, w) = upd(\sigma, l, w)$  $l \neq m \Longrightarrow upd(upd(\sigma, l, v), m, w) = upd(upd(\sigma, m, w), l, v)$  $\triangleright$  Diese Gleichungen sind **vollständig**.  $\rightarrow$   $\sim$ Korrekte Software 16 [42]

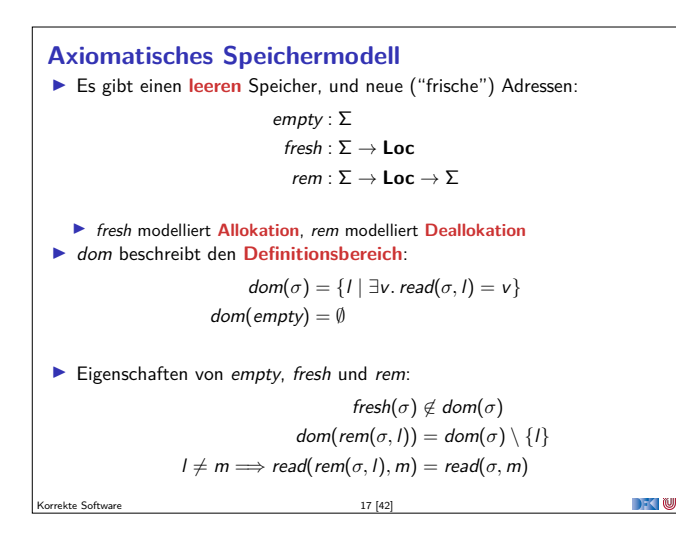

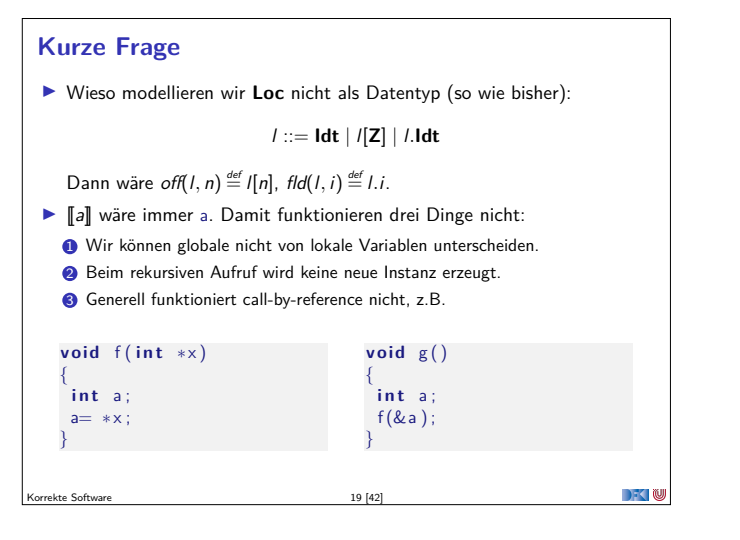

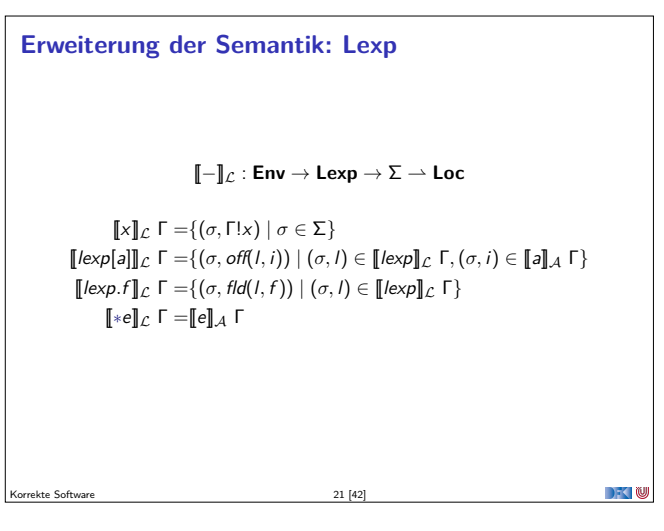

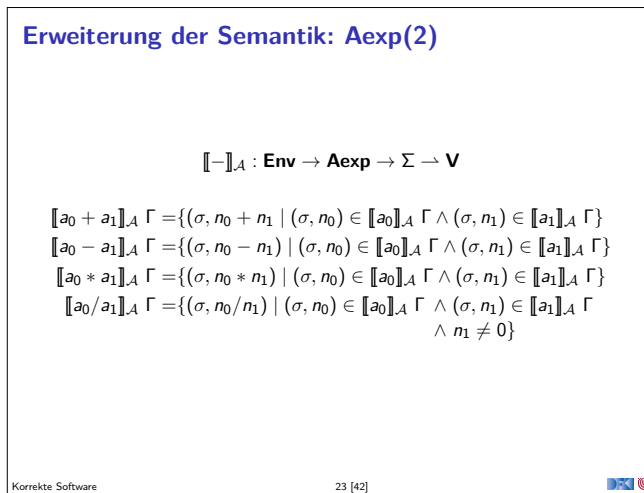

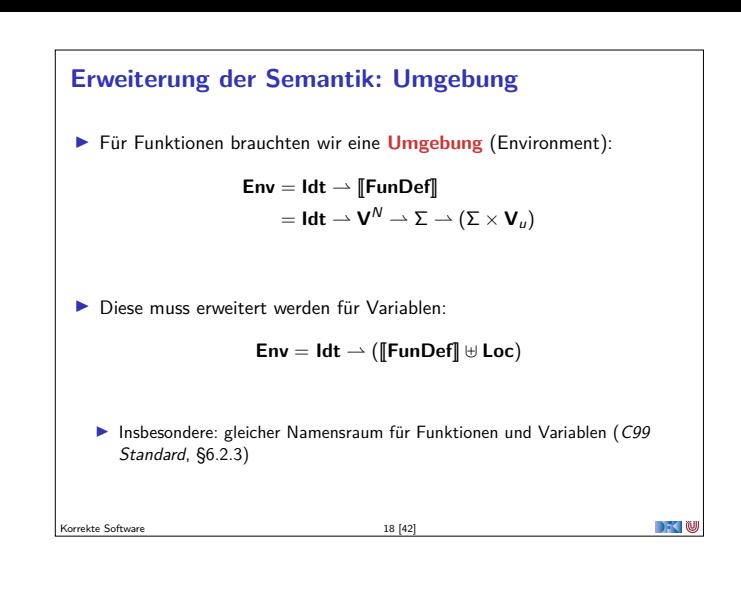

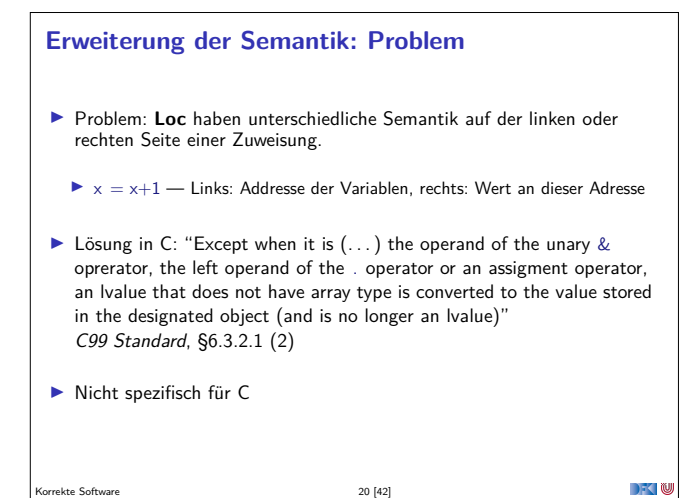

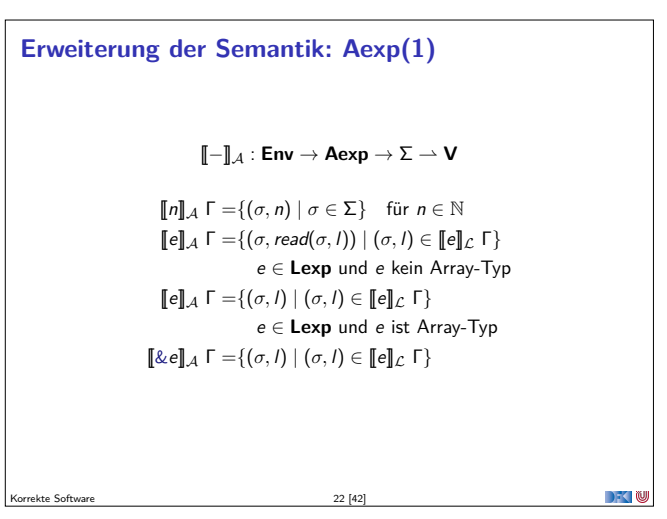

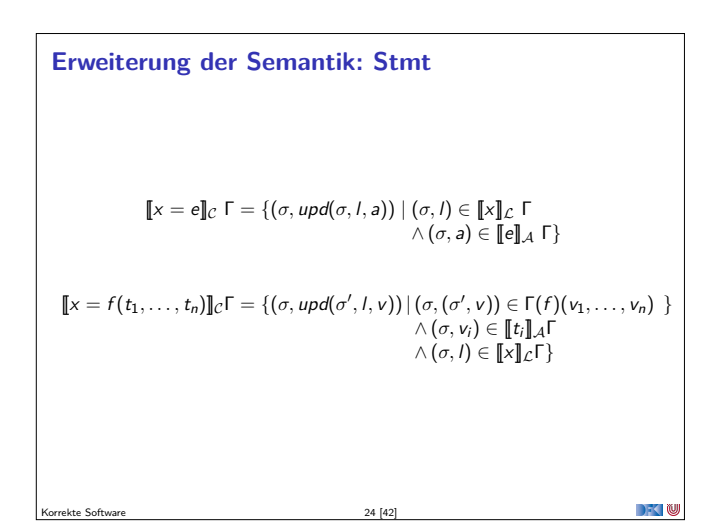

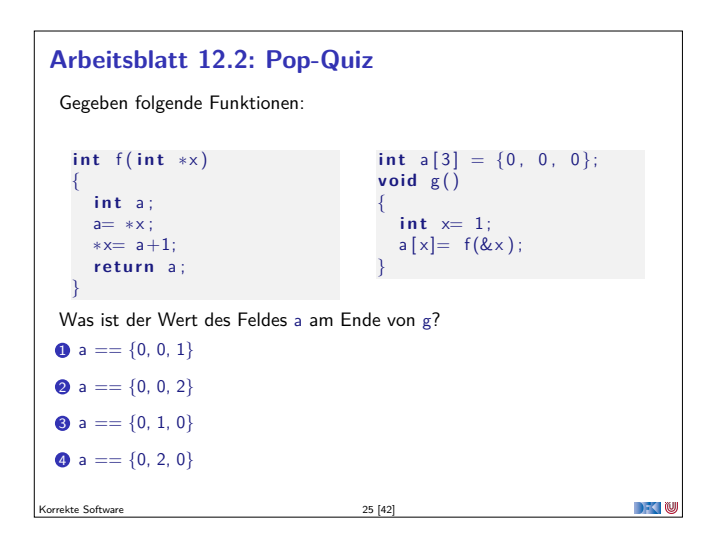

#### **Und jetzt?**

- <sup>I</sup> Zustand erweitert, so dass wir Zeiger modellieren können.
- $\blacktriangleright$  Semantik entsprechend erweitert.
- <sup>I</sup> Was machen wir mit dem Hoare-Kalkül, speziell der **Zuweisung**?
- $\blacktriangleright$  Vorherige Modellierung Zuweisung durch Substitution modelliert nicht mehr ausreichend.
- <sup>I</sup> Daher: **explizite Zustandsprädikate**

Korrekte Software 27 [42]

#### **Explizite Zustandsprädikate** <sup>I</sup> Erweiterung von **Aexpv** um read, neue Sorte **State** mit Operation upd:  $\text{Lexp}_s$   $l ::= ... | *a$ Assn $\epsilon$  b ::=  $\ldots$ **Aexp**<sub>s</sub> a ::= read(S, l) | **Z** | **C** | l |  $\frac{8d}{1}$  | ... | \old(e) | ... **State**  $S ::= StateVar | *updateVar* |$  $\blacktriangleright$  Zustandsvariablen StateVar: **I** Aktueller Zustand *σ*, Vorzustand  $ρ_{old}$ , Zwischenzustände  $ρ_0$ ,  $ρ_1$ ,  $ρ_2$ , ... <sup>I</sup> Explizite Zustandsprädikate enthalten kein <sup>∗</sup> oder & **Im Gegensatz zur Semantik rechnen wir mit symbolischen Namen Damit Semantik:**  $\mathcal{B}_{sp}[\![.]\!] : \mathsf{Env} \to \mathsf{Assn}_s \to (\Sigma \times (\Sigma \times \mathsf{V}_U)) \to \mathbb{B}$

### $\mathcal{A}_{sp}[[.]]$  : **Env**  $\rightarrow$  **Aexp**<sub>s</sub>  $\rightarrow$   $(\Sigma \times (\Sigma \times V_U)) \rightarrow$  **V**

Korrekte Software 29 [42]

**DECTIN** 

DKU

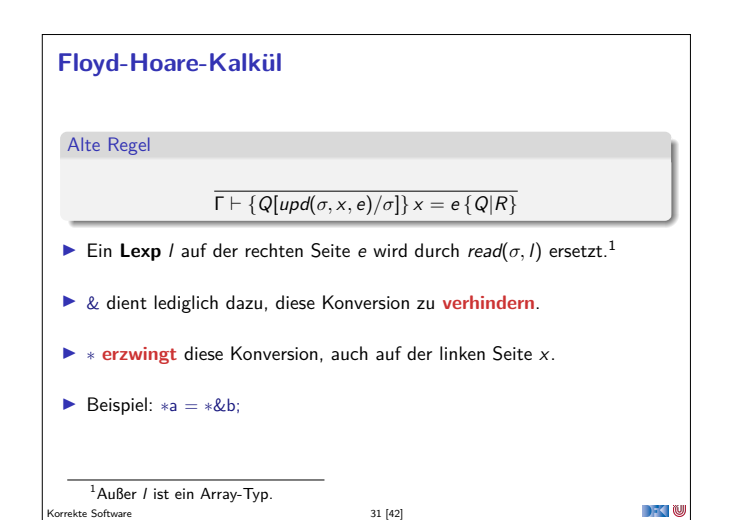

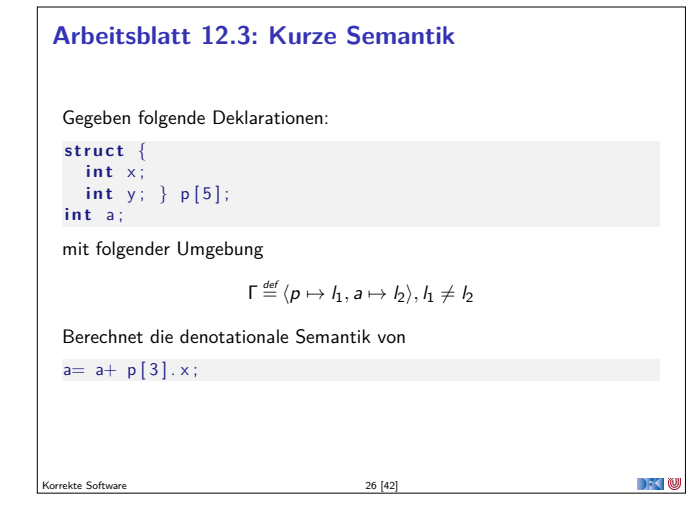

#### **Explizite Zustandsprädikate**

Korrekte Software 28 [42]

Korrekte Software 30 [42]

- <sup>I</sup> Zusicherungenen (**Assn**) sind zustandsabhängige Prädikate
	- <sup>I</sup> Mit anderen Worten, Prädikate über Programmvariablen.
- **Axiomatische Beschreibung des Zustandes erforderte neue** Modellierung auf der Ebene der Prädikate
- $\blacktriangleright$  Explizite Zustandsprädikate modellieren die Zustandsoperationen read und upd **explizit**

 $\rightarrow$   $\rightarrow$   $\rightarrow$   $\rightarrow$   $\rightarrow$ 

 $\rightarrow$   $\sim$   $\infty$ 

## **Hoare-Triple**  $\Gamma \models \{P\} \subset \{Q|R\}$ <sup>I</sup> <sup>P</sup>*,* <sup>Q</sup>*,* <sup>R</sup> <sup>∈</sup> **Assn**<sup>s</sup> sind **explizite Zustandsprädikate IDERVIGHTED EXECUTED EIT** Deklarationen (Decl) allozieren für jede Variable eine Location (fresh), und ordnen diese in <sup>Γ</sup> dem Namen zu. <sup>I</sup> Gültigkeit von Hoare-Tripeln (partielle, totale Korrektheit) wie vorher

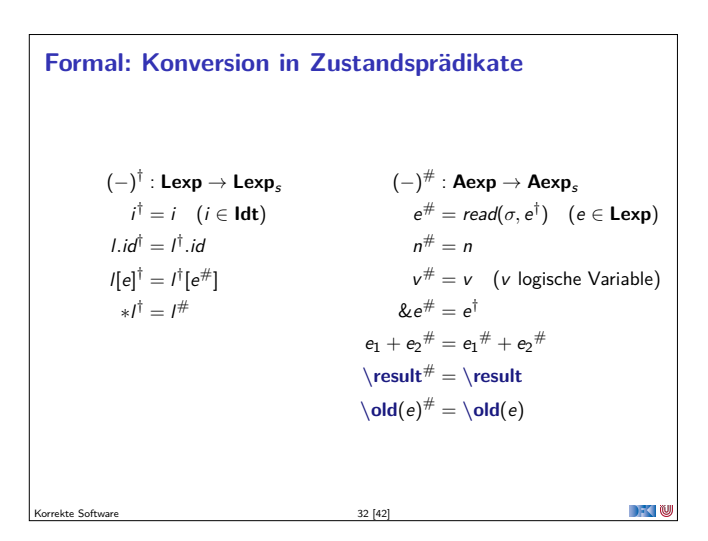

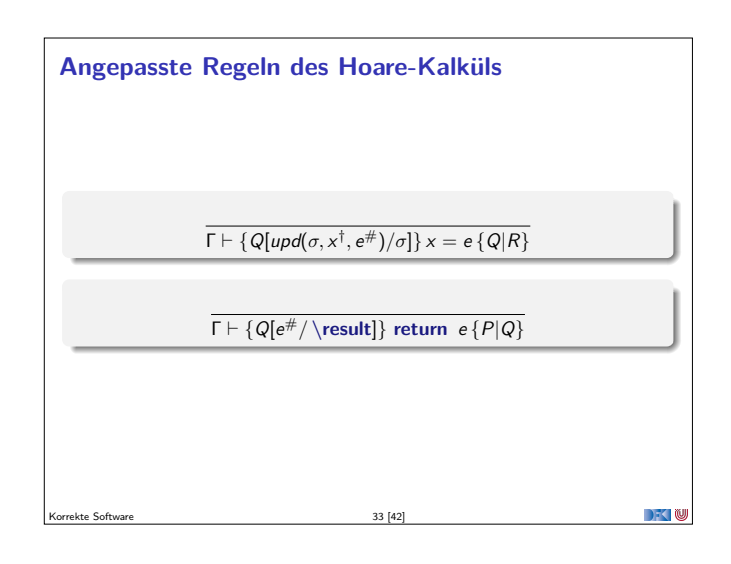

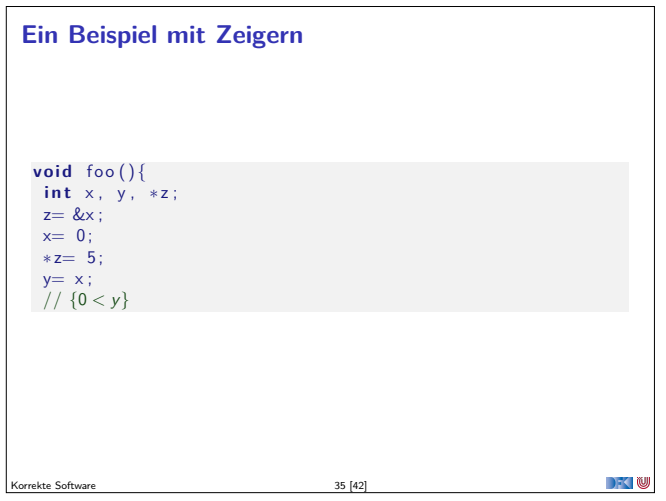

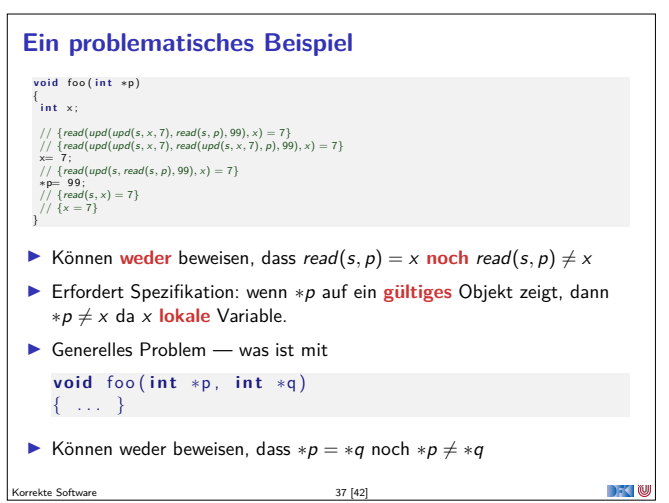

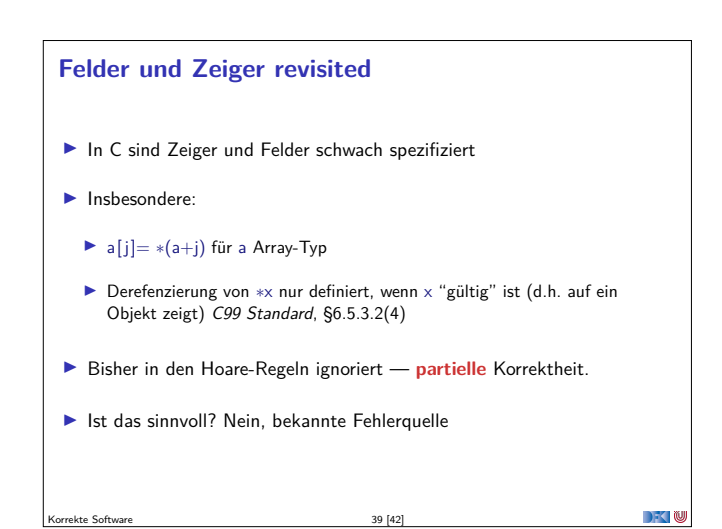

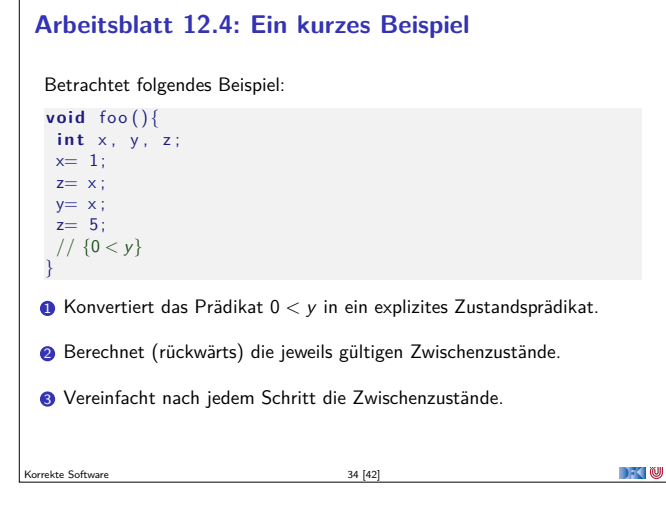

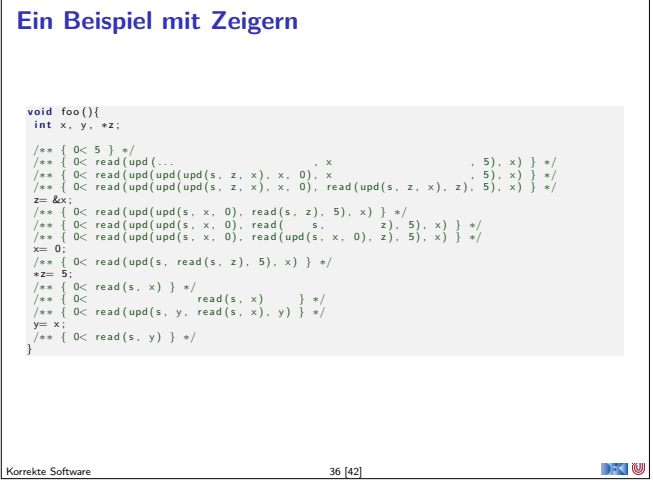

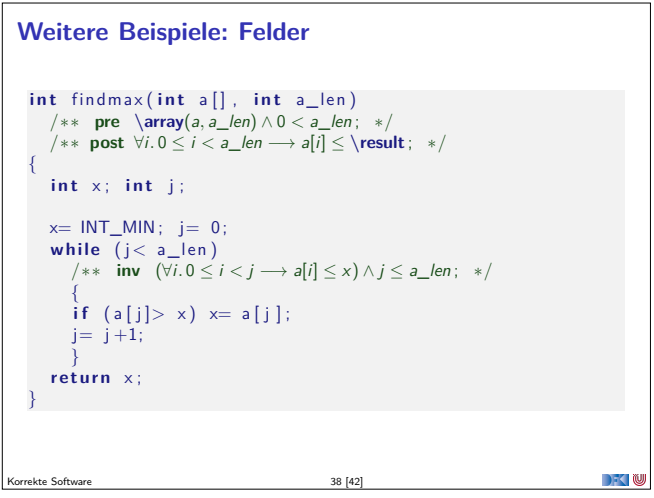

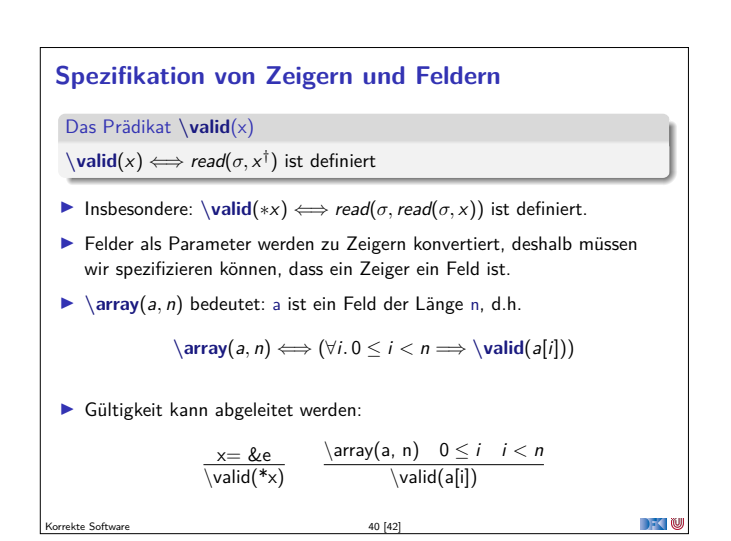

#### **Was noch fehlt. . .**

- $\triangleright$  **Vorwärtsrechung** mit expliziten Zustandsprädikaten.
	- <sup>I</sup> Statt Existenzquantoren über Variablenwerte **unbestimmte Zwischenzustände** *<sup>ρ</sup>*1*, ρ*2*, . . .*:

 $\rho_i \notin FV(P)$  $\Gamma \vdash \{P\} \times = e \{P[\rho_i/\sigma] \wedge \sigma = \text{upd}(\rho_i, x^{\dagger}[\rho_i/\sigma], e^{\#}[\rho_i/\sigma]) | R\}$ 

- <sup>I</sup> Zwischenzustände sind **existenzquantifiziert**, d.h. das Prädikat gilt für **irgendeinen** Zustand *<sup>ρ</sup>*<sup>i</sup> (aber für alle *<sup>σ</sup>*).
- <sup>I</sup> Schwächste **Vorbedingung** und stärkste **Nachbedingung**:
	- <sup>I</sup> Ergibt sich aus den Hoare-Regeln.
- **F** Erfordert durchgängige und agressive **Vereinfachung**.

ekte Software 41 [42]

 $\overline{\phantom{a}}$ 

#### **Zusammenfassung**

- ▶ Um Referenzen (Pointer) in C behandeln zu können, benötigen wir ein erweitertes **Zustandsmodell**
- ▶ Referenzen werden zu Werten wie Zahlen oder Zeichen.
	- **I** Arrays und Strukturen sind **keine** first-class values.
	- <sup>I</sup> Großes Problem: **aliasing**
- $\blacktriangleright$  Erweiterung der Semantik und der Hoare-Tripel nötig:
	- <sup>I</sup> Vor/Nachbedingungen werden zu **expliziten Zustandsprädikaten**.
	- <sup>I</sup> Zuweisung wird zu **Zustandsupdate**.
	- Problem:
		- <sup>I</sup> Zustände werden **sehr groß**
		- Rückwärtsrechnung erzeugt schnell sehr große "unbestimmte" Zustände, die nicht vereinfacht werden können
	- **I** Hier ist Vorwärtsrechnung vorteilhaft kte Software 42 [42]

DKU